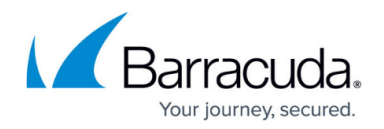

## **Troubleshooting**

<https://campus.barracuda.com/doc/2490474/>

This article refers to the Barracuda Message Archiver firmware version 5.0 or higher.

The **Advanced > Troubleshooting** page provides various tools to help troubleshoot network connectivity issues that may impact the performance of your Barracuda Message Archiver.

For example, you can test the connection of your Barracuda Message Archiver to the Barracuda Networks update servers to verify that it can successfully download the latest Energize Updates definitions. You can also ping other devices from the Barracuda Message Archiver, perform a traceroute from the Barracuda Message Archiver to any another system, and execute various other troubleshooting commands.

## **In this Section**

## Barracuda Message Archiver

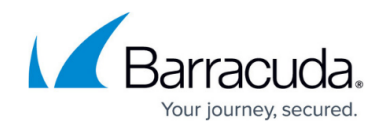

© Barracuda Networks Inc., 2024 The information contained within this document is confidential and proprietary to Barracuda Networks Inc. No portion of this document may be copied, distributed, publicized or used for other than internal documentary purposes without the written consent of an official representative of Barracuda Networks Inc. All specifications are subject to change without notice. Barracuda Networks Inc. assumes no responsibility for any inaccuracies in this document. Barracuda Networks Inc. reserves the right to change, modify, transfer, or otherwise revise this publication without notice.